**Eugeniusz KORCZAK**, **Adam MARLEWSKI** Politechnika Poznańska Wydział Elektryczny, Instytut Matematyki ul. Piotrowo 3a, 60-965 Poznań<br>tel./ fax: 061 665 2763; e-mail: adam.marlewski@put.poznan.pl

## **KORZYSTANIE Z SYSTEMU ALGEBRY KOMPUTEROWEJ DO WIZUALIZACJI OBRAZÓW PEWNYCH PROSTYCH UZYSKIWANYCH ZA POMOC**Ą **DWUSTOSUNKU HARMONICZNEGO**

**Key words:** *geometria rzutowa, bisekanta, stosunek harmoniczny, wizualizacja komputerowa* 

Wśród transformacji trójwymiarowej przestrzeni rzutowej  $P^3$ na siebie znajduje się odwzorowanie konstruowane przy pomocy krzywej bazowej C<sup>3</sup> i bisekant będących elementami kongruencji liniowej rzędu 1 i klasy 3. Szczególnym przypadkiem takiej transformacji jest odwzorowanie, które przekształca proste przecinające krzywą bazową C<sup>3</sup> jedynie w jednym punkcie. Niniejszy referat dotyczy wizualizacji komputerowej tego przypadku. Taką wizualizację można uzyskać korzystając z systemów algebry komputerowej, gdyż potrafią one wykonywać obliczenia dokładnie. Dzięki tej cesze można pokazać, w postaci wykresów, pewne własności przedmiotowego odwzorowania. W referacie przedstawiamy, uzyskane w systemie Derive 5 (prod. Texas Instruments, Inc.), obrazy prostych – obrazy te są stożkowymi. Przykładową wizualizację stanowią dwie ryciny. Obie przedstawiają obraz uzyskany, gdy wyżej wymieniona kongruencją przekształca prostą przechodzącą przez punkty (1 : 1 : 1 : 1) i (3 : 2 : 2 : 3). Na ryc.1 poniżej widzimy nakreślony, w sześcianie <–0.5, 0.5><sup>2</sup> , obraz tej prostej, jest nim hiperbola mająca równanie

 $x = -q$  $(3u + 7),$   $y = -q(2 + u),$  $z = q^{(u + 2)}$ ,  $gdzie q := 3 \cdot (6u^2 + 11u + 10),$ *u* ∈ (–∞, *z*<sub>1</sub>) ∪ (*z*<sub>1</sub>, *z*<sub>2</sub>) ∪ (*z*<sub>2</sub>, +∞),  $z_1 := (-11 - \sqrt{41})/4$ ,  $z_2 := (-11 + \sqrt{41})/4$ .

Na ryc.2. widzimy rzuty tej hiperboli na podstawowe płaszczyzny przestrzeni ortokartezjańskiej *Oxyz*, rzuty te są pokazane w układzie ortokartezjańskim *Ohv* i mamy prostą oznaczoną jako *yz* (jest to rzut na płaszczyznę *x* = 0; równaniem tego rzutu jest *v* = –*h*) i hiperbole oznaczone przez *xy* i *xz* (są to rzuty na płaszczyznę odpowiednio *y* = 0 i *z* = 0). Na pierwszej z wymienionych hiperbol zaznaczonych jest kilka punktów, towarzysząca punktowi liczba jest wartością parametru *u*, dla której ten punkt jest otrzymywany. Gdy *u* dąży do –∞ lub do +∞, to wyznaczony przezeń punkt (*x*, *y*, *z*) leżący na obrazie zbliża się do punktu (0, 0, 0). Na ryc.2 zaznaczony jest także rzut tego punktu (o punkcie tym mówi się, że jest obrazem punktu w nieskończoności).

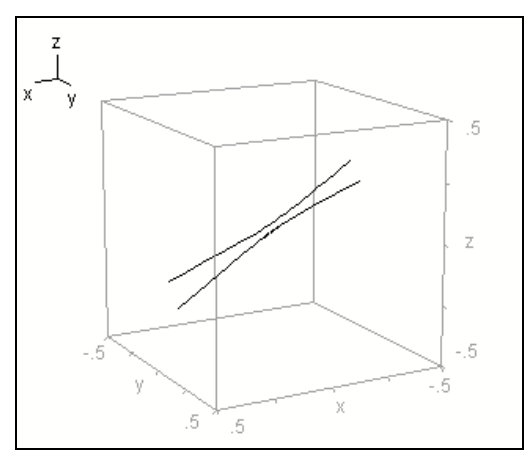

Fig.1. Ramiona hiperboli zawarte w sześcianie <–0.5, 0.5><sup>2</sup>

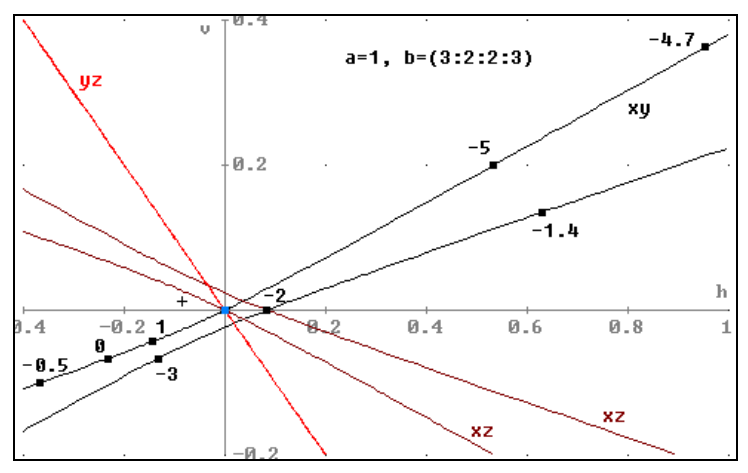

Fig.2. Łuki krzywych *xy*:  $h = -q$  (3*u* + 7),  $v = -q$  (2 + *u*); *yz* :  $h = -q$  (2 + *u*),  $v = q$  (*u* + 2); *xz*:  $x = -q$  (3*u* + 7),  $z = q$  (*u* + 2); ponadto osiem punktów na hiperboli *xy* oraz obraz punktu w nieskończoności